# **APLIKASI PEMBELAJARAN PENGENALAN HURUF HIJAIYAH BERWARNA BERBASIS ANDROID**

**SKRIPSI**

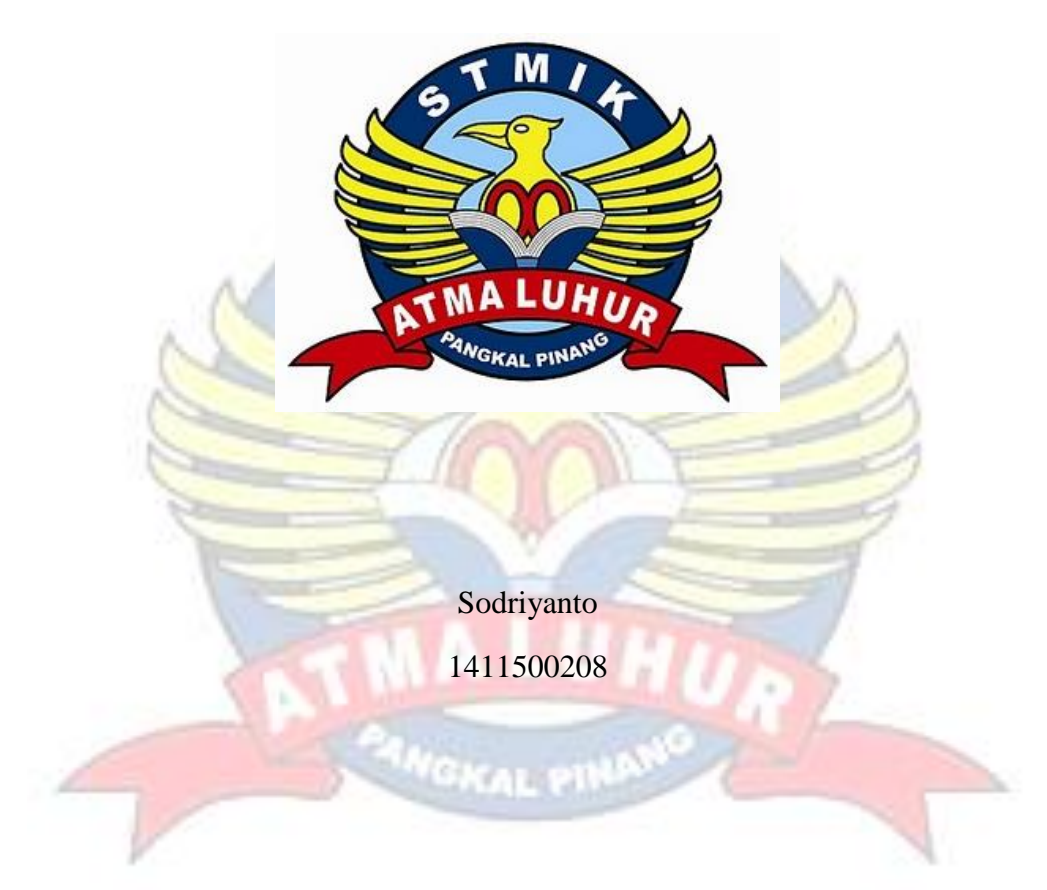

## **PROGRAM STUDI TEKNIK INFORMATIKA**

## **SEKOLAH TINGGI MANAJEMEN INFORMATIKA DAN KOMPUTER**

## **ATMALUHUR**

**PANGKALPINANG**

**2018**

# **APLIKASI PEMBELAJARAN PENGENALAN HURUF HIJAIYAH BERWARNA BERBASIS ANDROID**

## **SKRIPSI**

**Diajukan Untuk Melengkapi Salah Satu Syarat Memperoleh Gelar Sarjana Komputer**

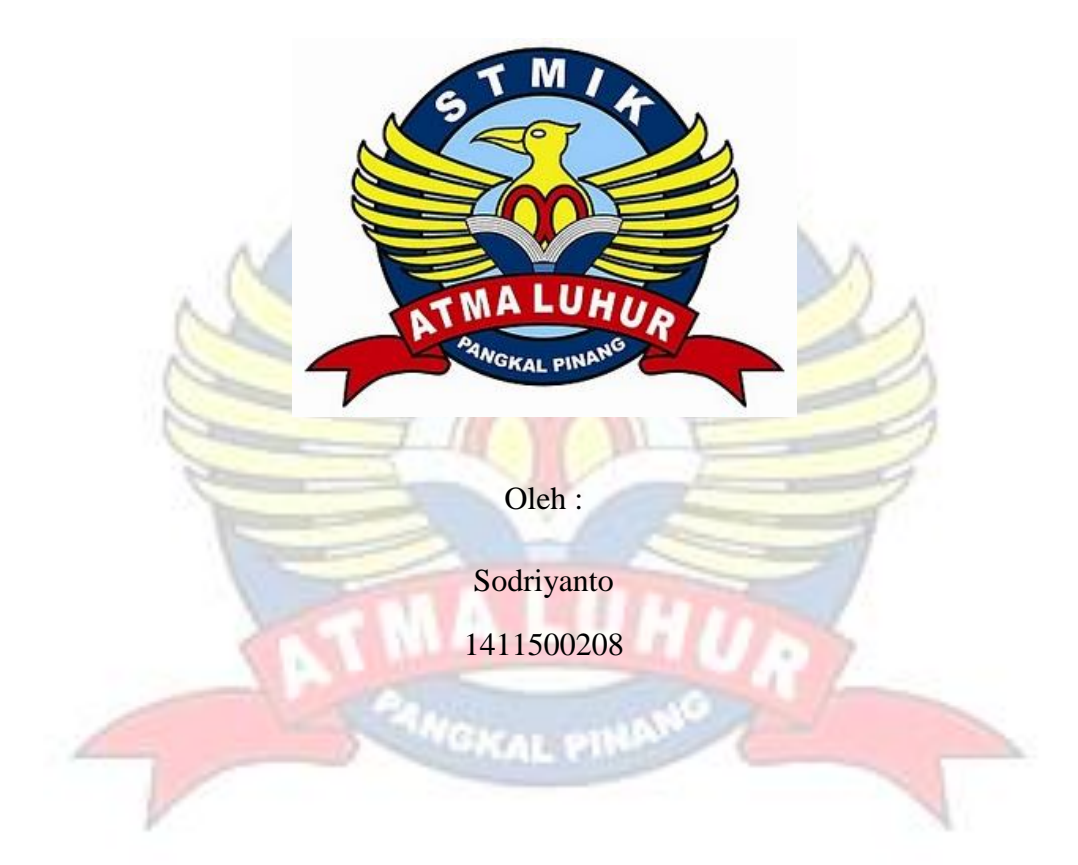

#### **PROGRAM STUDI TEKNIK INFORMATIKA**

#### **SEKOLAH TINGGI MANAJEMEN INFORMATIKA DAN KOMPUTER**

## **ATMALUHUR**

#### **PANGKALPINANG**

**2018**

#### **LEMBARAN PERYATAAN**

Yang bertanda tangan dibawah ini:

**NIM**  $: 1411500208$ : Sodriyanto Nama **HURUF** PENGENALAN Judul Skripsi : APLIKASI PEMBELAJARAN HIJAIYAH BERWARNA BERBASIS ANDRIOD

Menyatakan bahwa Laporan Tugas Akhir saya adalah hasil karya sendiri dan bukan plagiat. Apabila ternyata ditemukan didalam laporan Tugas Akhir saya terdapat unsur plagiat, maka saya siap untuk mendapatkan sanksi akademik yang terkait dengan hal tersebut.

#### PANGKALPINANG, 04 JULI 2018

**METERAI** FF220971 **SODRIYANTO** 

## **LEMBAR PENGESAHAN SKRIPSI**

## APLIKASI PEMBELAJARAN PENGENALAN HURUF HIJAIYAH **BERWARNA BERBASIS ANDROID**

Yang dipersiapkan dan disusun oleh

#### **SODRIYANTO** 1411500208

Telah dipertahankan di depan Dewan Penguji Pada Tanggal 07 Agustus 2018

Susunan Dewan Penguji Anggota

l

Harrizki Arie P., S.Kom., M.T. **NIDN. 0213048601** 

Kaprodi Teknik Informatika

R. Burham Isnanto F., S.Si, M.Kom NIDN. 0201038601

**Dosen Pembimbing** 

Eza Budi Perkasa, M.Kom NIDN. 0201089201

Ketua

Fransiskus Ranca J, M.Kom NIDN. 0201069102

Skripsi ini telah diterima dan sebagai salah satu persyaratan Untuk memperoleh gelar Sarjana Komputer Tanggal 20 Agustus 2018

KETUA STMIK ATMA LUHUR PANGKALPINANG

Dr Husni Teja Sukmana, ST., M.Sc.

NIP:197710301001121003

ATMA LUHUF

#### **KATA PENGANTAR**

Puji syukur Alhamdullillah kehadirat Allah SWT yang telah melimpahkan segala rahmat dan karunianNya, sehingga penulis dapat menyelesaikan laporan skripsi yang merupakan salah satu persyaratan untuk menyelesaikan program studi strata satu (S1) pada Jurusan Teknik Informatika STMIK ATMA LUHUR. Penulis menyadari bahwa laporan skripsi ini masih jauh dari sempurna. Karena itu, kritik dan saran akan senantiasa penulis terima dengan senang hati.

Dengan segala keterbatasan, penulis menyadari pula bahwa laporan skripsi ini takkan terwujud tanpa bantuan, pemimbing, dan dorongan berbagai pihak Untuk itu, dengan segala kerendahan hati, penulis menyampaikan ucapan terima kasih kepada:

- 1. Allah SWT yang telah meciptakan dan memberikan kehidupan di dunia.
- 2. Bapak dan Ibu tercinta atas doa-doanya, yang telah mendukung dan memberi semangat.
- 3. Bapak Drs. Djaetun HS yang telah mendirikan Atma Luhur.
- 4. Bapak Prof. Dr. Husni Teja Sukmana, ST., M.Sc selaku ketua STMIK Atma Luhur.
- 5. Bapak R. Burham Isnanto, S.Si., M.Kom Selaku Kaprodi Teknik Informatika.
- 6. Bapak Eza Budi Perkasa, M.Kom selaku pemimbing teori serta pembimbing aplikasi.
- 7. Sahabat gamer terdekat Gilang dan teman seperjuanagn saya yang tidak bisa saya sebutkan satu persatu yang selalu memberi semangat. Semoga Allah SWT membalas kebaikan dan selalu mencurahkan hidayah serta taufiknya, Amin.

Pangkalpinang, 02 Juli 2018

Penulis

#### **ABSTRACT**

*With the rapid advances in information technology today is very influential for us all, one of them advances in the field of informatics technology, especially on Android smartphone, which we know Android smartphone becomes an important role in our daily life, both in the learning process and daily work. Thus the authors build an application learning letters* hijaiyah *based on Android which to facilitate especially the children to learn practical and flexible. In the development of this Android application the author uses Waterfall as a modeling. The supporting tools used by the authors to build this application include Eclipse, ADT Plugin For Eclipse, Android Software Development Kit (SDK), and JSON (java Object Natation). The results of the development of learning applications*  hijaiyah *letters is easy for the children in the recognition of the letters* hijaiyah *and with an interesting display to make children not easily bored in the ongoing learning process.*

Keywords: Android, *Waterfall,* Hijaiyah*, Java, Eclipse*, *and* Android *Software Development Kit (SDK).*

#### **ABSTRAK**

Dengan pesatnya kemajuan teknologi informasi di zaman sekarang sangat berpengaruh untuk kita semua, salah satunya kemajuan di bidang teknologi informatika khususnya pada *smartphone* Android, yang mana kita ketahui *smartphone* Android menjadi peran penting dalam keseharian kita, baik itu dalam proses pembelajaran serta pekerjaan sehari-hari. Dengan demikian penulis membangun sebuah aplikasi pembelajaran huruf hijaiyah berbasis Android yang mana untuk memudahkan khususnya para kalangan anak-anak untuk belajar secara praktis dan fleksibel. Dalam pembangunan aplikasi Android ini penulis menggunakan *Waterfall* sebagai pemodelan*.* Adapun perangkat pendukung yang digunakan penulis untuk membanggun aplikasi ini antara lain *Eclipse,* ADT *Plugin For Eclipse,* Android Software Development Kit *(*SDK*),* dan JSON *(javaScript Objeck Notation).* Adapun hasil dari pembangunan aplikasi pembelajaran huruf hijaiyah ini adalah mudahnya untuk para kalangan anak-anak dalam mengenal huruf-huruf hijaiyah serta dengan tampilan yang menarik membuat anak-anak tidak mudah bosan dalam proses pembelajaran yang sedang berlangsung.

Kata Kunci : Android*, Waterfall*, Hijaiyah, *Java, Eclipse,* dan Android Software Development Kit *(*SDK*)*.

## **DAFTAR ISI**

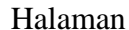

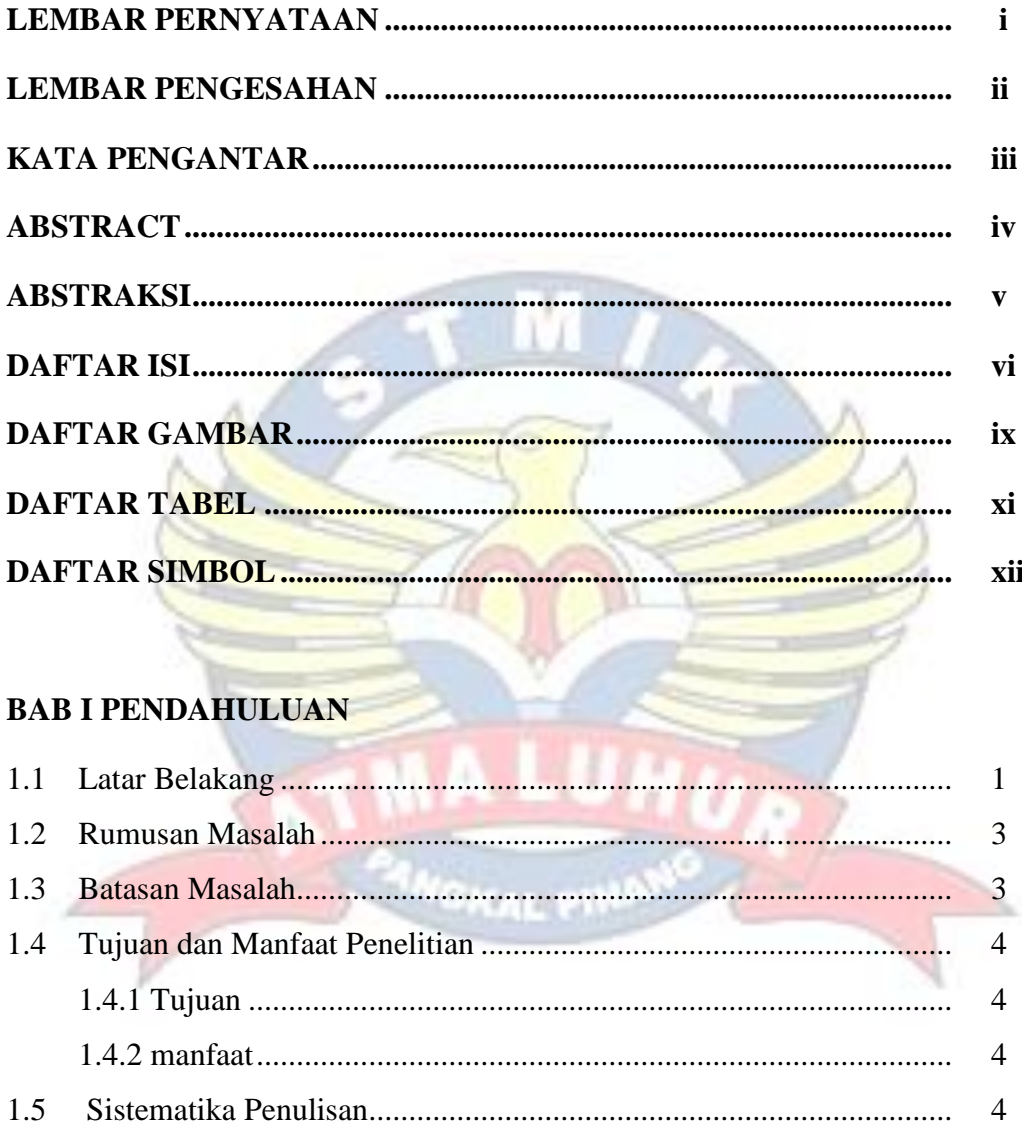

## **BAB II LANDASAN TEORI**

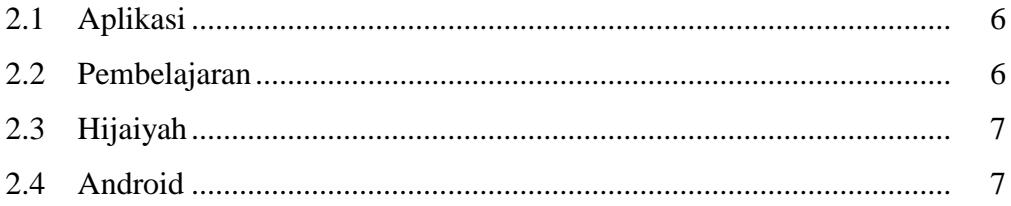

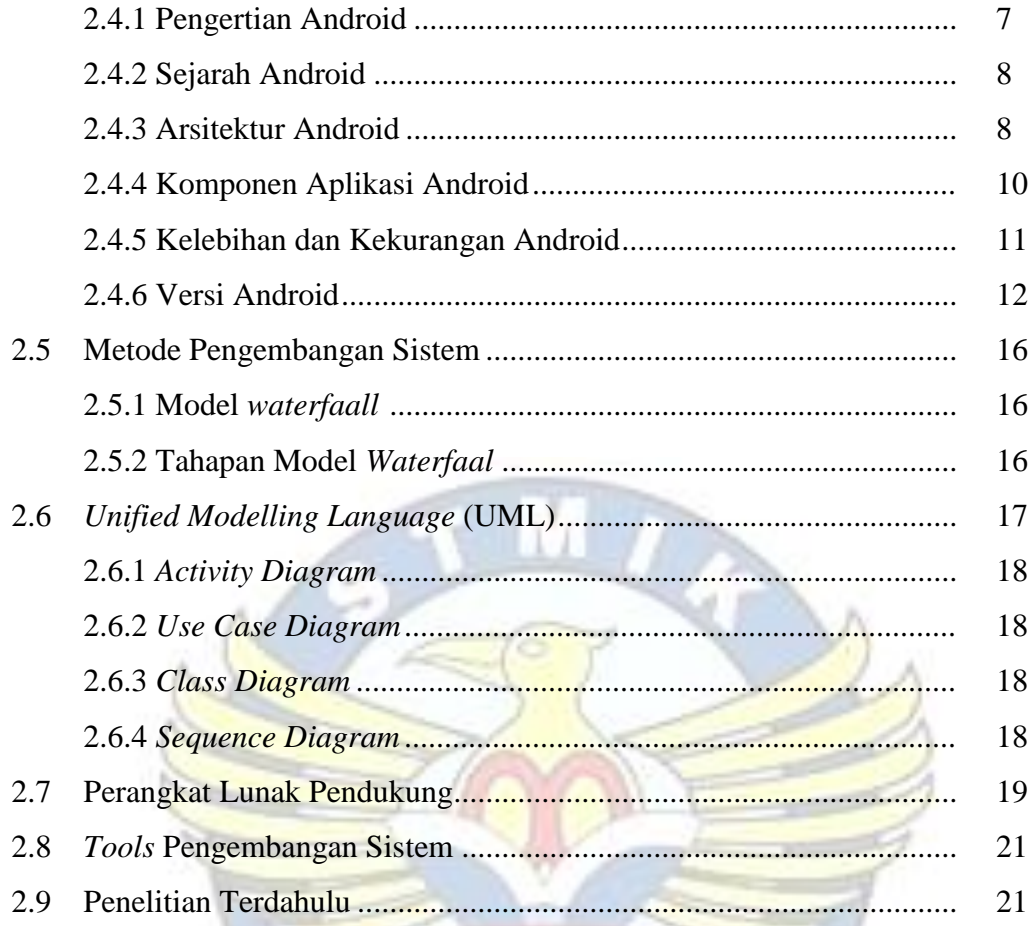

## **BAB III METODOLOGI PENELITIAN**

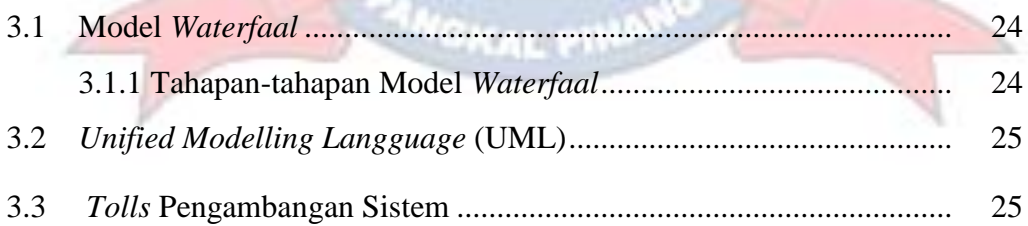

ú

## **BAB IV HASIL DAN PEMBAHASAN**

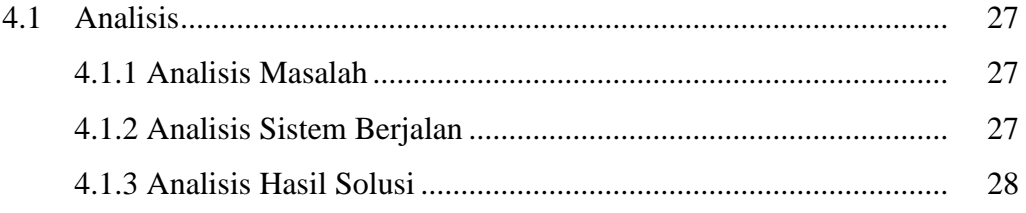

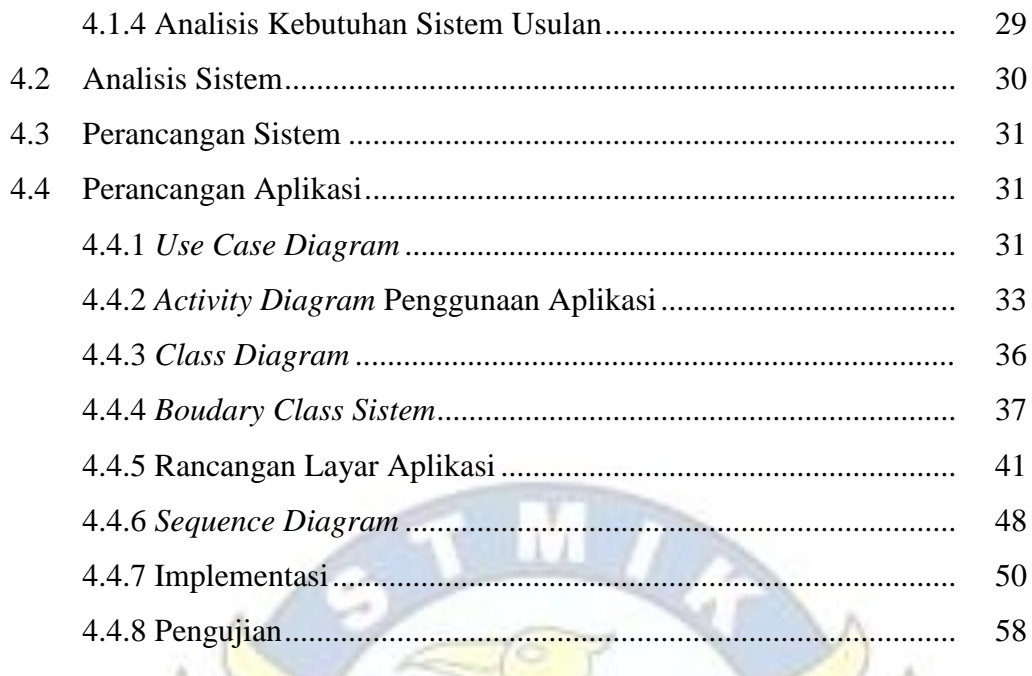

## **BAB V PENUTUP**

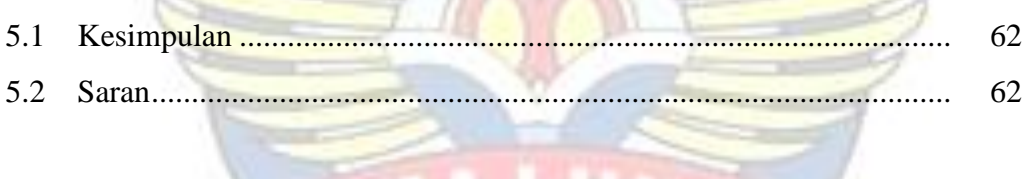

 $\Lambda_{\rm G}$ 

63

# DAFTAR PUSTAKA.......

## **LAMPIRAN**

## **DAFTAR GAMBAR**

#### Halaman

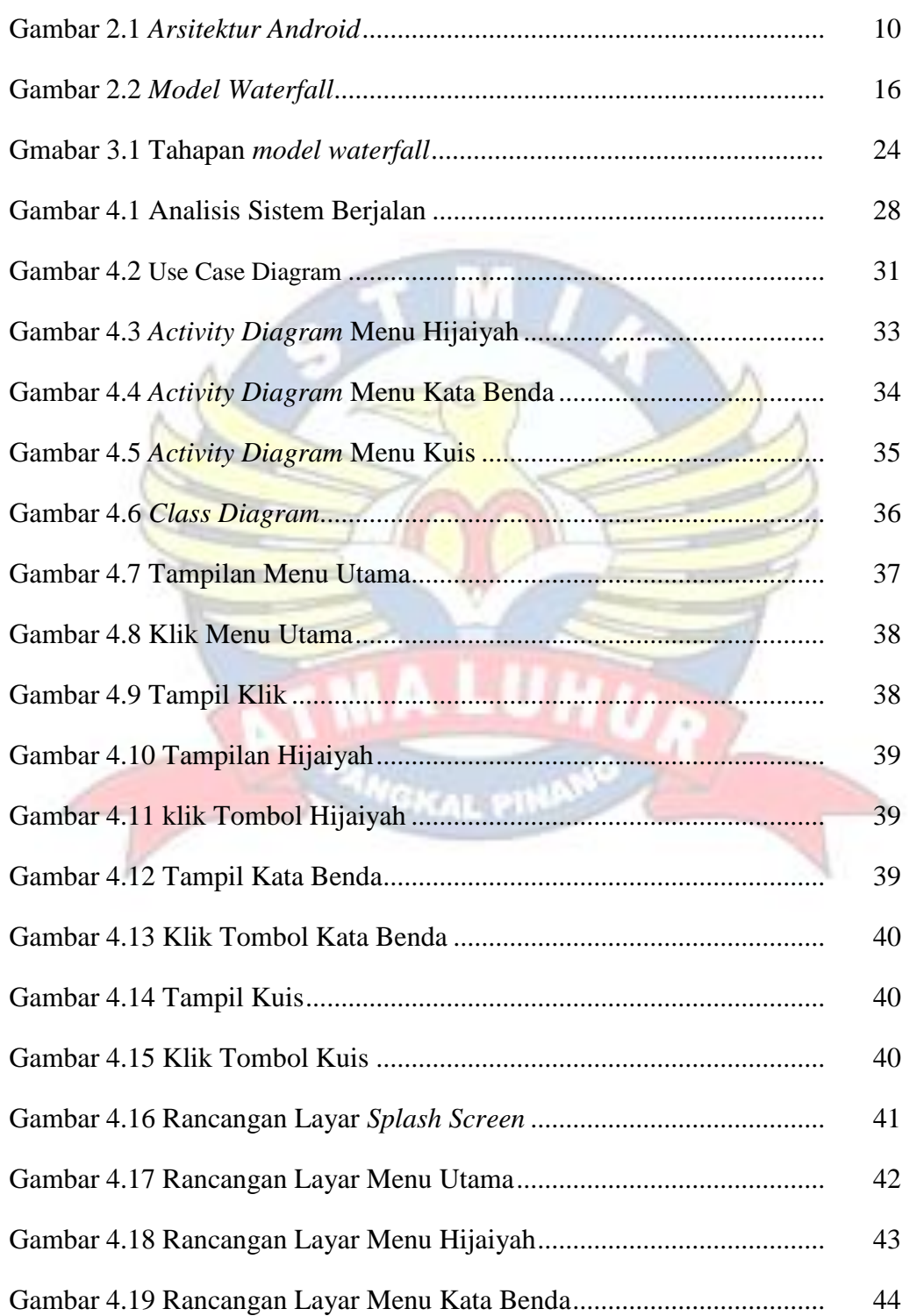

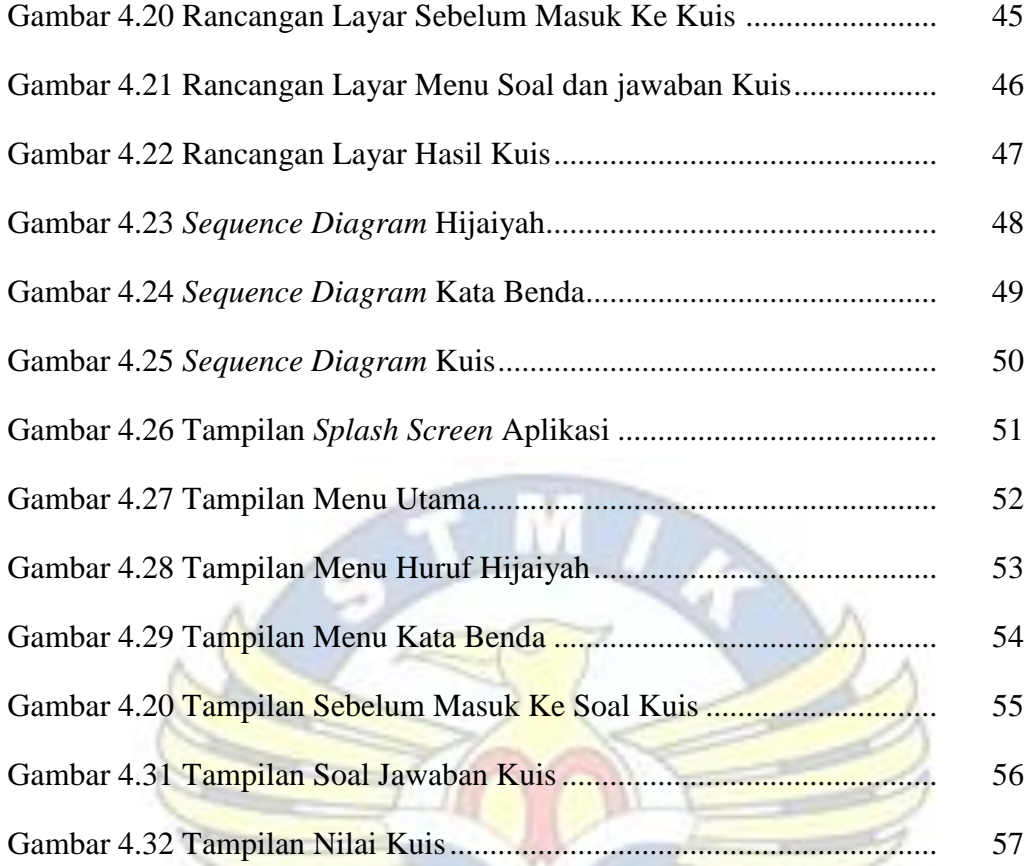

MALUM

PANGKAL PINAN

## **DAFTAR TABEL**

## Halaman

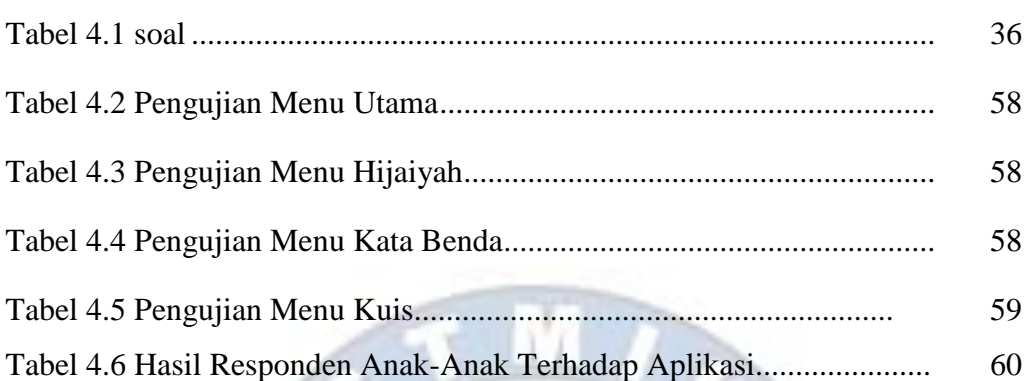

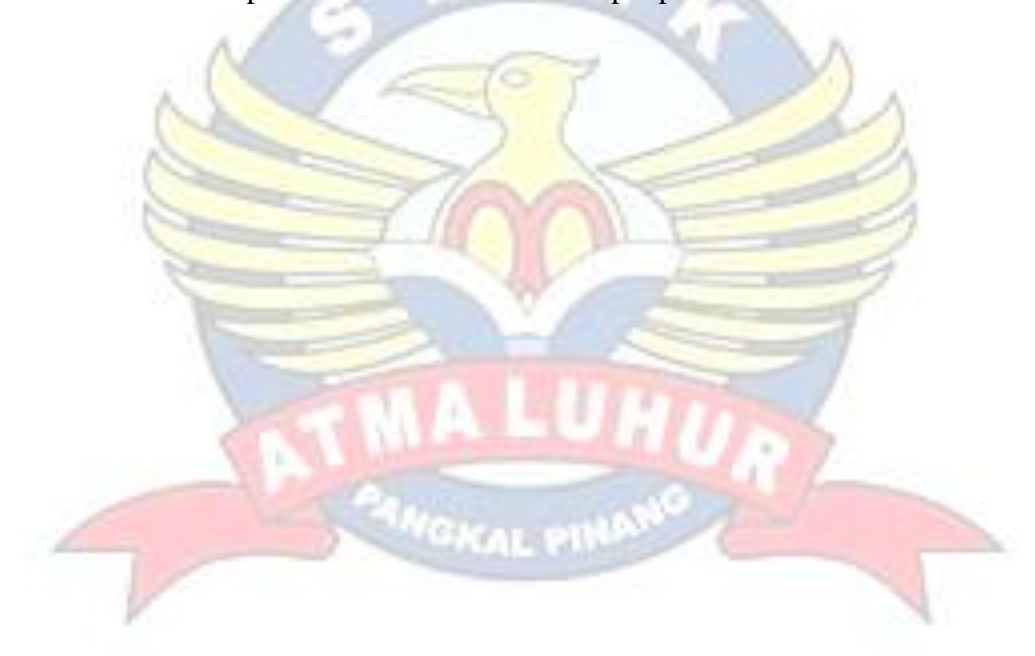

#### **DAFTAR SIMBOL**

#### **1.** Activity Diagram

#### *Start Point*

Mengambarkan awal dari suatu aktivitas yang berjalan pada sistem.

#### *End Point*

Menggambarkan akhir dari suatu aktivitas yang berjalan pada sistem.

*Activity State* Menggambarkan suatu proses / kegiatan bisnis.

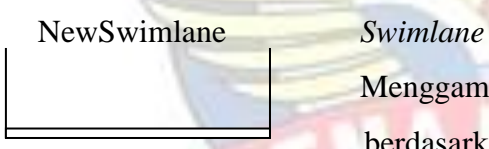

Menggambarkan pembagian / pengelompokkan berdasarkan tugas dan fungsi sendiri.

#### *Decision Points*

Menggambarkan pilihan untuk pengambilan keputusan, true atau false.

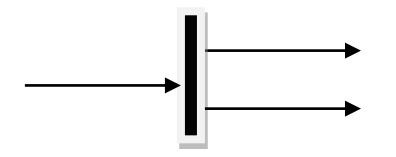

#### *Fork*

*Join*

Menggambarkan aktivitas yang dimulai dengan sebuah aktivitas dan diikuti oleh dua atau lebih aktivitas yang harus dikerjakan.

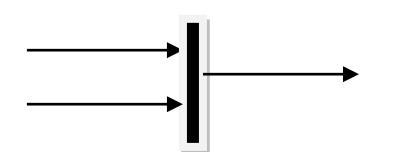

Menggambarkan aktivitas yang dimulai dengan dua

atau lebih aktivitas yang sudah dilakukan dan menghasilkan sebuah aktivitas.

## [ …. ] *Guards*

Sebuah kondisi benar sewaktu melewati sebuah transisi, harus konsisten dan tidak overlap.

#### *Transition*

Menggambarkan aliran perpindahan control antara state.

#### **2.** *Use Case* Diagram

<<extend>>

---------------->

*Actor* Abstraksi dari orang atau sistem yang mengaktifkan fungsi dari use case.

# *Use Case*

Menggambarkan proses sistem dari perpektif pengguna (user).

#### *Relasi/Asosiasi*

<sup>NG</sup>KAL PII

Menggambarkan hubungan antara actor dengan use case.

<< include >> ----------------> Assosiasi yang termasuk didalam *use case* lain, yang bersifat harus dilakukan bila *use case* lain tersebut dilakukan.

> Perluasan dari *use case* lain jika kondisi atau syarat terpenuhi dan tidak harus dilakukan.

#### **3.** Sequence Diagram

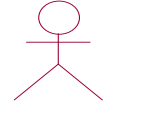

#### *Actor*

Menggambarkan seseorang atau sesuatu (seperti perangkat, sistem lain) yang berinteraksi dengan sistem.

#### . *Boundary*

Sebuah obyek yang menjadi penghubung antara user dengan sitem.Contohnya window, dialogue box atau screen(tampilan layar).

#### *Control*

Suatu obyek yangberisi logika aplikasi yang tidak memiliki tanggung jawa kepada entitas.

## *Entity*

Menggambarkan suatu objek yang berisi informasi kegiatan yang terkait yang tetap dan dsimpan kedalam suatu database.

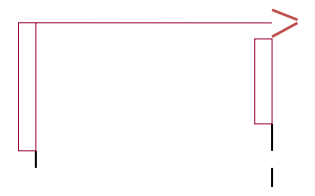

#### *Object Message*

Menggambarkan pengiriman pesa dari sebuah objek ke objek lain.

#### *Recursive*

Sebuah obyek yang mempunyai sebuah operation kepada dirinya sendiri.

## *Return Message*

Menggambarkan pesan/hubungan antar objek, yang menunjukan urutan kejadian yang terjadi.

## *Lifeline*

Garis titiktitik yang terhubung dengan obyek, sepanjang lifeline terdapat activation.

## *Activation*

Activation mewakili sebuah eksekusi operasi dari obyek, panjang kotak ini berbanding dengan durasi aktivasi sebuah operasi.